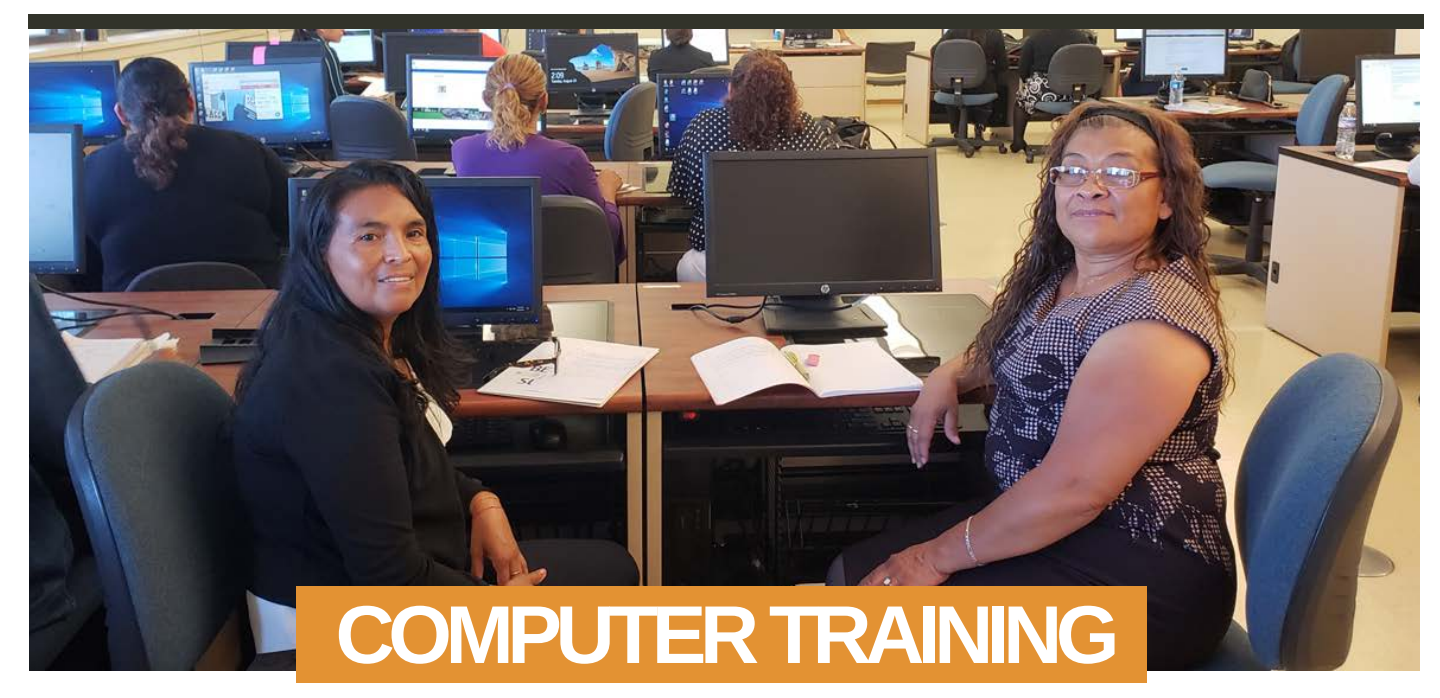

- Computers Basics
- Introduction to Keyboarding and Windows
- Introduction to the Internet

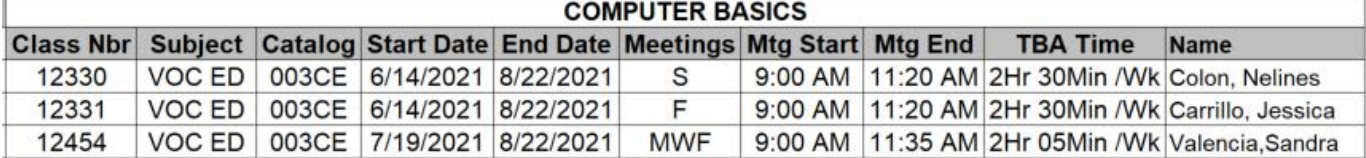

**Introduction to Computers Certificate of Completion (You can earn a certificate this summer)**

Provides foundational knowledge and practical skills for students preparing for employment or educational programs that use computers and the internet. Course content includes basic keyboarding, computer software, and navigating the internet. Requirements for the Introduction to Computers certificate of completion may be met by completing all required courses with a grade of "Pass."

Voc Ed. 128 CE: This course is for students who have little or no previous experience using a computer. Students learn how to use the Windows Operating System and keyboarding skills. Access to a computer with keyboard, mouse, and internet connection are necessary for successful completion of this course.

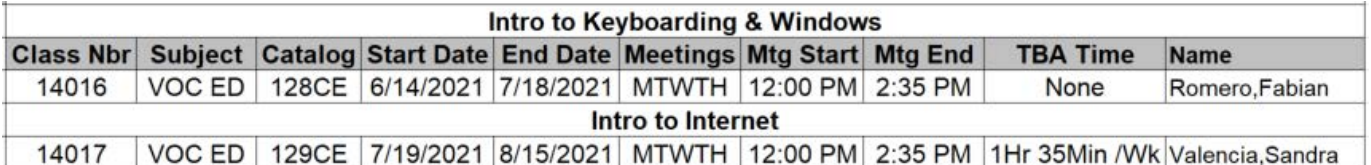

## **CLASES DE COMPUTADORAS EN ESPAÑOL**

Requiere matricularse en una clases adicional de ESL en nuestro colegio.

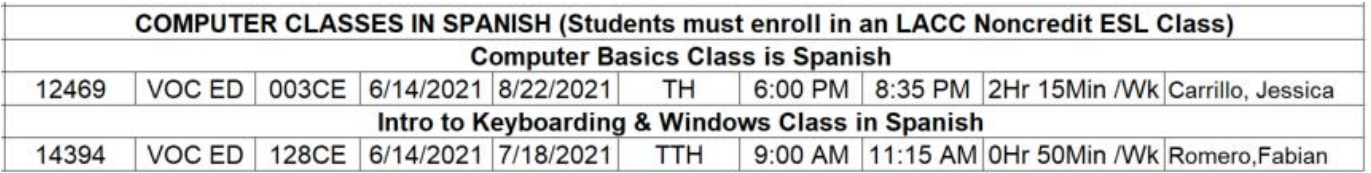

## **REGISTER WITH US BY ZOOM: HTTPS://LACCD.ZOOM.US/MY/LACCNONCREDIT ZOOM MEETING ID: LACCNONCREDIT**

**GET IN TOUCH: 323 953-4000 ext. 2230 www.lacitycollege.edu noncreditadulted@lacitycollege.edu**